## Computer Networks Homework #4

Niklas Neumann 25 November 2010

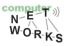

## **Internet Protocol Architecture**

 Why is the Internet Protocol sometimes described as "narrow waist"? What are the advantages and disadvantages of such an architecture?

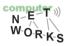

## **Internet Protocol Architecture**

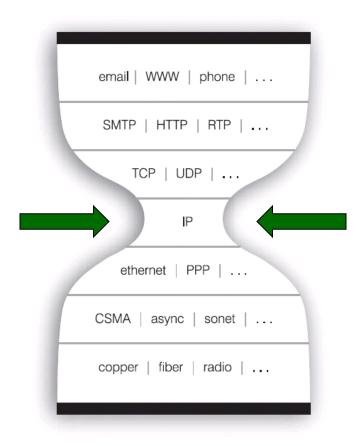

© Jonathan L. Zittrain (http://yupnet.org/zittrain/archives/13)

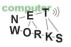

## **Internet Protocol Architecture**

- Single common tie between multiple upper and lower layer protocols
- Barrier for evolvement of protocol stack

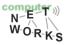

## What kind of switching fabrics are there and how do they work?

- Bus switching
  - Fabric connects ports by means of a bus that is shared among all ports
- Memory switching
  - Fabric connects ports by means of a common memory that is used by all ports
- Crossbar switching
  - Fabric can connect any input port to any output port directly

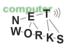

## When and where does buffering occur? What are its effects?

- Input ports:
  - Fabric slower than incoming traffic
- Output ports:
  - Datarate from fabric is faster than outgoing data rate
- Buffering introduces queueing delays and ultimately leads to loss
- Head-of-line blocking: Packet is queued at an input port, following packets must wait until that packet is processed

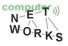

# In an IP datagram: what is the header checksum for and where is it calculated?

- $_{\odot}\,$  Used for error-checking of the header
  - $_{\circ}$  By intermediate routers
  - By the destination
- Calculated
  - At the source
  - At every intermediate router after decrementing the time-to-live value

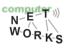

## Fragmentation

 Assume you have a 3,600 byte long datagram which needs to be fragmented for a 1,300 bytes MTU. Please fill the following table with the data of the resulting datagrams.

| Datagram No. | Length            | Frag. Flag | Offset |
|--------------|-------------------|------------|--------|
| 1            | 1300<br>(1280+20) | 1          | 0      |
| 2            | 1300<br>(1280+20) | 1          | 160    |
| 3            | 1040<br>(1020+20) | 0          | 320    |
| 4            |                   |            |        |

## Tip: IP Address Conversion (Decimal to Binary)

Make yourself a table:

| Power | <b>2</b> <sup>7</sup> | <b>2</b> <sup>6</sup> | <b>2</b> <sup>5</sup> | <b>2</b> <sup>4</sup> | <b>2</b> <sup>3</sup> | <b>2</b> <sup>2</sup> | <b>2</b> <sup>1</sup> | <b>2</b> <sup>0</sup> |
|-------|-----------------------|-----------------------|-----------------------|-----------------------|-----------------------|-----------------------|-----------------------|-----------------------|
| Value | 128                   | 64                    | 32                    | 16                    | 8                     | 4                     | 2                     | 1                     |
| Rest  |                       |                       |                       |                       |                       |                       |                       |                       |
| Bit   |                       |                       |                       |                       |                       |                       |                       |                       |

- For each octet:
  - Put octet number into first "rest" cell
  - o Bit = (value >= rest ? 1 : 0)
  - $\circ$  Rest<sub>next</sub> = Rest<sub>prev</sub> Bit<sub>prev</sub> x Value<sub>prev</sub>
  - Rinse and Repeat

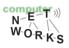

## Tip: IP Address Conversion (Example)

• First octet of 66.135.207.138:

| Power | <b>2</b> <sup>7</sup> | <b>2</b> <sup>6</sup> | <b>2</b> <sup>5</sup> | <b>2</b> <sup>4</sup> | <b>2</b> <sup>3</sup> | <b>2</b> <sup>2</sup> | <b>2</b> <sup>1</sup> | <b>2</b> <sup>0</sup> |
|-------|-----------------------|-----------------------|-----------------------|-----------------------|-----------------------|-----------------------|-----------------------|-----------------------|
| Value | 128                   | 64                    | 32                    | 16                    | 8                     | 4                     | 2                     | 1                     |
| Rest  |                       |                       |                       |                       |                       |                       |                       |                       |
| Bit   |                       |                       |                       |                       |                       |                       |                       |                       |

#### • Result:

| Power | <b>2</b> <sup>7</sup> | <b>2</b> <sup>6</sup> | <b>2</b> <sup>5</sup> | <b>2</b> <sup>4</sup> | <b>2</b> <sup>3</sup> | <b>2</b> <sup>2</sup> | <b>2</b> <sup>1</sup> | <b>2</b> <sup>0</sup> |
|-------|-----------------------|-----------------------|-----------------------|-----------------------|-----------------------|-----------------------|-----------------------|-----------------------|
| Value | 128                   | 64                    | 32                    | 16                    | 8                     | 4                     | 2                     | 1                     |
| Rest  | 66                    | 66                    | 2                     | 2                     | 2                     | 2                     | 2                     | 0                     |
| Bit   | 0                     | 1                     | 0                     | 0                     | 0                     | 0                     | 1                     | 0                     |

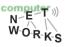

### **Convert the following IP addresses into their binary notion**

- o 66.135.207.138
  - $\circ \hspace{0.1in} 01000010.10000111.11001111.10001010$
- 192.35.225.7
  - $\circ \hspace{.1in} 1100000.00100011.11100001.00000111$

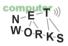

## Tip: IP Address Conversion (Binary to Decimal)

Make yourself a table:

| Power | <b>2</b> <sup>7</sup> | <b>2</b> <sup>6</sup> | <b>2</b> <sup>5</sup> | <b>2</b> <sup>4</sup> | <b>2</b> <sup>3</sup> | <b>2</b> <sup>2</sup> | <b>2</b> <sup>1</sup> | <b>2</b> <sup>0</sup> |
|-------|-----------------------|-----------------------|-----------------------|-----------------------|-----------------------|-----------------------|-----------------------|-----------------------|
| Value | 128                   | 64                    | 32                    | 16                    | 8                     | 4                     | 2                     | 1                     |
| Bit   |                       |                       |                       |                       |                       |                       |                       |                       |
| Sum   |                       |                       |                       |                       |                       |                       |                       |                       |

- For each octet:
  - Fill the "Bit" row with the bits of the octet
  - Fill the sum row:

 $Sum_{next} = Sum_{prev} + Bit_{prev} \times Value_{prev}$ 

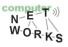

## Tip: IP Address Conversion (Example)

#### • Octet 10000110:

| Power | <b>2</b> <sup>7</sup> | <b>2</b> <sup>6</sup> | <b>2</b> <sup>5</sup> | <b>2</b> <sup>4</sup> | <b>2</b> <sup>3</sup> | <b>2</b> <sup>2</sup> | <b>2</b> <sup>1</sup> | <b>2</b> <sup>0</sup> |
|-------|-----------------------|-----------------------|-----------------------|-----------------------|-----------------------|-----------------------|-----------------------|-----------------------|
| Value | 128                   | 64                    | 32                    | 16                    | 8                     | 4                     | 2                     | 1                     |
| Bit   |                       |                       |                       |                       |                       |                       |                       |                       |
| Sum   |                       |                       |                       |                       |                       |                       |                       |                       |

#### • Result:

| Power | <b>2</b> <sup>7</sup> | <b>2</b> <sup>6</sup> | <b>2</b> <sup>5</sup> | <b>2</b> <sup>4</sup> | <b>2</b> <sup>3</sup> | <b>2</b> <sup>2</sup> | <b>2</b> <sup>1</sup> | <b>2</b> <sup>0</sup> |
|-------|-----------------------|-----------------------|-----------------------|-----------------------|-----------------------|-----------------------|-----------------------|-----------------------|
| Value | 128                   | 64                    | 32                    | 16                    | 8                     | 4                     | 2                     | 1                     |
| Bit   | 1                     | 0                     | 0                     | 0                     | 0                     | 1                     | 1                     | 0                     |
| Sum   | 128                   | 128                   | 128                   | 128                   | 128                   | 132                   | 134                   | 134                   |

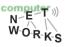

### Convert the following IP addresses into their decimal notion

- 10000110.01001100.01010001.00011001
  134.76.81.25
- 11011000.10011110.01010111.00010111
  216.158.87.23

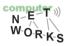

## **Tip: Subnet calculations**

- Subnet calculations are used to break a given network into smaller pieces
- A (sub-) network mask shows how many bits of an IP address denote the network
  - Decimal: /17
  - Binary: 1111111111111111111000000.0000000
  - Hexadecimal: 255.255.128.0

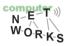

## **Tip: Subnet calculations**

- Given address: 128.30.10.0
  - $\circ$  1000000.00011110.00001010.00000000
- Given netmask: 17 (= 255.255.128.0)
- o => Network: 128.30.0.0/17
  - o 1000000.00011110.0000000.0000000
- => Broadcast: 128.30.127.255
  - o 1000000.00011110.01111111111111111111
- => First host: 128.30.0.1
  - o 1000000.00011110.0000000.0000001
- => Last host: 128.30.127.254
  - o 1000000.00011110.0111111111111110
- Number of hosts:  $2^{15} 2 = 32,766$

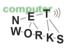

## Tip: Subnet calculations (Example)

- o Given network: 128.30.0.0/17
- Wanted: Four sub networks
- First step: Find new subnet mask
  - To address four networks we need at least two bits (2<sup>2</sup> = 4).
  - $_{\circ}$  The new subnet mask is 17+2 = 19
- Second step: Find new network addresses (see next slide)
- Third step: Calculate data for new networks (see previous slide)

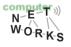

## Tip: Subnet calculations (Example)

- New netmask: 19 (= 255.255.224.0)
  11111111111111111100000.0000000
- > New network 1: 128.30.0.0/19
  - $\circ \quad 1000000.00011110.0000000.0000000$
- > New network 2: 128.30.32.0/19
  - $\circ \quad 1000000.00011110.00100000.0000000$
- > New network 3: 128.30.64.0/19
  - $\circ \quad 1000000.00011110.0100000.0000000$
- > New network 4: 128.30.96.0/19
  - $\circ \quad 1000000.00011110.01100000.0000000$
- Number of hosts:  $2^{13} 2 = 8,190$

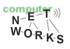

## **Subnet calculation**

 A provider has been assigned the network 128.30.0.0/22 and wants to divide it to accommodate two customers: Customer A has 100 hosts and Customer B has 255 hosts. The remainder should be partitioned in blocks as large as possible. Please fill the following table with the data of the resulting sub networks.

| Subnet<br>No. | Network<br>Address | Netmask         | Host Range                     | No. of<br>Hosts |
|---------------|--------------------|-----------------|--------------------------------|-----------------|
| 1             | 128.30.0.0/25      | 255.255.255.128 | 128.30.0.1 –<br>128.30.0.126   | 126             |
| 2             | 128.30.1.0/23      | 255.255.254.0   | 128.30.1.1 –<br>128.30.2.254   | 510             |
| 3             | 128.30.0.128/25    | 255.255.255.128 | 128.30.0.128 –<br>128.30.0.254 | 126             |
| 4             | 128.30.3.0/24      | 255.255.224.0   | 128.30.3.1 –<br>128.30.3.254   | 254             |

## **Host calculation**

 A host has been assigned the IP address 134.76.81.99 and the network mask 255.255.255.240. Please fill the following table with the parameters that result from this assignment.

| Network address(in CIDR notation a.b.c.d/e) | 134.76.81.96/28 |
|---------------------------------------------|-----------------|
| Broadcast address                           | 134.76.81.111   |

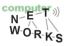

## **Network Address Translation**

- Q: What are the three essential steps a NAT router must perform to provide network address translation?
- Replace source address of outgoing packets
- Remember the corresponding mapping
- Replace destination address of incoming packets

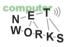

## What are the main differences between IPv4 and IPv6?

- Bigger address space in IPv6 (128 bit vs. 32 bit)
- Fixed-length 40 byte header in IPv6
- No fragmentation allowed in IPv6
- No header checksum in IPv6
- Options outside of header in IPv6
- New version of ICMP in IPv6 (ICMPv6)

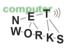

## **IP address space**

- Q: How large is the IPv6 address space in comparison to the IPv4 address space?
- Increase from 32 to 128 bits
- 340,282,366,920,938,463,463,374,607,431,7
  68,211,456 addresses in total
- 79,228,162,514,264,337,593,543,950,336
  times the IPv4 addresses
- Disclaimer: Not a "fair" comparison as IPv6 addresses are assigned far more coarse grained.

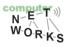

### Thank you

#### Any questions?

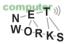